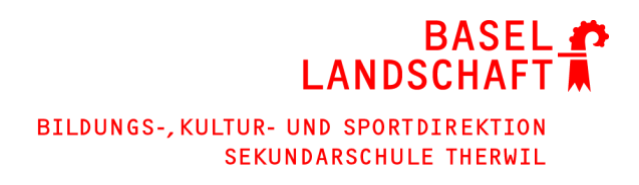

# iPads für SuS – Infoblatt für Erziehungsberechtigte

### Allgemeines:

- Das iPad ist ein persönliches Gerät für die Sekundarschulzeit.
- Das Gerät muss nach der Schulzeit in einwandfreiem Zustand zurückgegeben werden. Eine Übernahme des iPad nach der Schulzeit ist nicht möglich.
- Das iPad soll über Nacht jeweils aufgeladen werden.
- Ein Netzgerät (oder eine Powerbank) ist für den Notfall in die Schule mitzubringen.
- Eigene Kopfhörer sind in den Unterricht mitzubringen.
- Apps aus der Self Service-App können selbständig installiert werden.
- Auf dem iPad ist die Anmeldung mit einer privaten Apple-ID nicht möglich. Ein Kauf bzw. die Installation von (Gratis-)Apps aus dem App Store ist also nicht möglich.
- Diverse Internetseiten mit problematischen Inhalten sind über einen Filter aus allen Netzen gesperrt.
- Sie können mithilfe von Apple Bildschirmzeit oder Jamf Parent einen Einblick in die Aktivitäten Ihres Kindes auf dem iPad erhalten und ausserdem iPad-Auszeiten sowie Zeitlimiten definieren und Apps erlauben oder sperren.
	- o Voraussetzung für Apple Bildschirmzeit ist ein privates iOS-oder iPadOS-Gerät. Mehr Informationen dazu finden Sie im [Handbuch,](https://servicedesk.sbl.ch/KnowledgeBase/Article/760eb02c-133f-4ce0-8336-71deda63c0c6) Kapitel «Für Erziehungsberechtigte».
	- o Informationen zu Jamf Parent finden Sie unter folgendem Link: [https://docs.jamf.com/de/jamf-parent/leitfaden-fur-eltern/Getting\\_Started\\_with\\_Jamf\\_Parent.html](https://docs.jamf.com/de/jamf-parent/leitfaden-fur-eltern/Getting_Started_with_Jamf_Parent.html)

## Schaden/Defekt:

Bei einem Schaden oder Defekt muss ein Schadenformular vollständig ausgefüllt und zusammen mit dem defekten Gerät dem Sekretariat abgegeben werden. Über eine Abgabe eines Ersatzgerätes entscheidet die Schule. Bei Verlust/Schäden von Tastatur und Stift erfolgt ein Ersatz auf eigene Kosten. Eine Bestellung über die Schule ist möglich.

## Handbuch:

Das Handbuch vom Kanton ist ein tolles Nachschlagewerk, welches ständig aktualisiert wird. Über folgenden Link können Sie die jeweils aktuelle Version anschauen[: Handbuch](https://servicedesk.sbl.ch/KnowledgeBase/Article/760eb02c-133f-4ce0-8336-71deda63c0c6)

## Nutzungsbedingungen:

Die verbindlichen Nutzungsbedingungen werden bei der Inbetriebnahme durch die Schülerinnen und Schüler akzeptiert. Nachlesen können Sie diese im Anhang des [Handbuches.](https://servicedesk.sbl.ch/KnowledgeBase/Article/760eb02c-133f-4ce0-8336-71deda63c0c6)

## Anleitungen und Hilfestellungen:

Weitere Anleitungen wie z.B. zu Office 365, Adobe usw. sowie generelle Informationen zur Informatik an den Schulen BL finden Sie auf der [Website des Kantons](https://www.baselland.ch/politik-und-behorden/direktionen/bildungs-kultur-und-sportdirektion/dienstleistungen-und-angebote/informatik-schulen-bl) und in der [Wissensdatenbank.](https://servicedesk.sbl.ch/KnowledgeBase)